#### Programare cu XML Prezentare

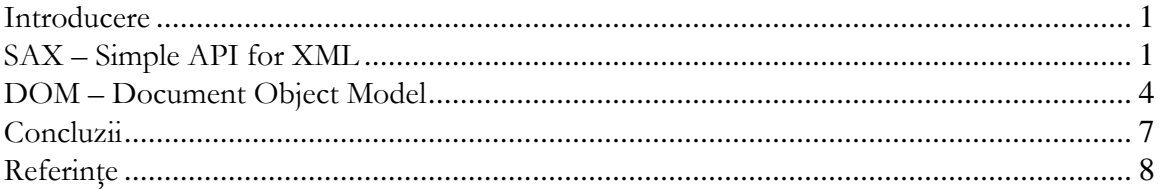

### Introducere

După cum am arătat în primul laborator, XML se foloseşte pentru definirea unor fişiere de configurare, pentru implementarea unor limbaje (XSL, SVG, RSS), pentru definirea unor protocoale (de exemplu SOAP). Pentru a implementa instrumente care să prelucreze aceste documente rapid și eficient au fost dezvoltate mai multe metode în funcție de particularitățile de prelucrare ale fiecărui caz. Principalele metode de prelucrare ale fişierelor XML sunt DOM (Document Object Model) şi SAX (Simple API for XML). În cele ce urmează vom discuta aceste două metode de prelucrare, cazurile lor de utilizare şi exemple de implementare în 2 limbaje de nivel înalt (Java şi Python)

# SAX – Simple API for XML

SAX este un parser care prelucrează fişierele XML în mod serial declanşând evenimente la întâlnirea elementelor fişierului XML. Cu un parser de tip SAX programatorul nu are acces la structura efectivă a documentului, fiind necesar să implementeze mecanisme pentru a se asigura că prelucrează doar acele elemente pe care le doreşte analizate.

Programatorul trebuie să scrie handlere (funcții asociate evenimentelor declanșate) pentru fiecare element de interes – element pe care doreşte să-l prelucreze.

Principalele avantaje ale utilizării SAX sunt legate de faptul că permite prelucrarea streamurilor XML pe măsură ce se primesc, consumă mult mai puțină memorie decât parserele DOM şi din acest motiv permite prelucrarea unor documente XML care nu pot fi încărcate complet în memorie şi care deci nu pot fi prelucrate cu DOM.

Ca dezavantaje putem menționa faptul că validarea unui fișier XML cu un parser SAX este mai dificilă şi necesită câteodată parcurgerea întregului fişier (de exemplu în cazul în care se foloseşte ID şi IDREF trebuie parsat tot fişierul XML pentru a se şti dacă un IDREF nu punctează către un ID ce nu există)

În continuare vom ilustra modul în care se foloseşte SAX în Java şi în Python.

În Java principalele pachete ce vor fi utilizate sunt org.xml.sax  $(\frac{http://java.sun.com/j2se/1.5.0/docs/api/org/xml/sax/package-summary.html}{si})$   $\qquad \qquad$   $\qquad \qquad$   $\qquad \qquad$   $\qquad \qquad$ javax.xml.parsers (http://java.sun.com/j2se/1.4.2/docs/api/javax/xml/parsers/packagesummary.html) [6].

În primul din aceste pachete se află clasa org.xml.sax.helpers.DefaultHandler ce va fi extinsă pentru implementarea parserului dorit. Această clasă conține 5 funcții ce vor efectua practic procesarea documentului:

- startDocument funcție apelată automat la întâlnirea elementului rădăcină
- endDocument funcție ce va fi apelată la întâlnirea marcajului de sfârșit al elementului rădăcină
- startElement funcție ce primește ca parametrii URI-ul namespace-ului documentului, numele local al elementului (numele ce nu include prefixul spațiului de nume), numele elementului ce include și prefixul spațiului de nume și care se găsește în documentație sub numele de "qualified name" sau "qname" și un element de tip org.xml.sax.Attributes ce constă practic dintr-o listă de atribute. În funcție de starea curentă a parserului şi de aceşti parametri se decide comportamentul pe care trebuie să-l aibă parserul când întâlneşte un nou element.
- endElement ce are aceiași parametri cu startElement, mai puțin lista de atribute.
- characters primeşte ca parametri un şir de caractere şi datele referitoare la ce caractere din acest șir sunt utile; această funcție se folosește pentru tratarea continutului efectiv al fișierului XML

Două alte clase importante sunt javax.xml.parsers.SAXParserFactory şi javax.xml.parsers.SAXParser. SAXParserFactory este folosită pentru a crea o instanță de factory și o instanță de parser (v. Şabloane de design în programare, respectiv șablonul fabrică de obiecte http://en.wikipedia.org/wiki/Design\_pattern\_%28computer\_science%29, http://en.wikipedia.org/wiki/Factory\_method\_pattern).

SAXParser creează parserul și asignează clasa ce extinde clasa DefaultHandler și care conține functiile descrise mai sus.

Pentru a valida automat documentul XML trebuie ca fabrica de parsere să permită acest lucru. În acest scop SAXParserFactory oferă 2 metode:

- setValidating(boolean) true dacă vrem ca parserele construite cu această fabrică să permită validare şi false altfel
- setNamespaceAware(boolean) true dacă vrem ca parserul să facă validarea folosind spațiile de nume descrise în document sau false dacă vrem să le ignorăm

Un exemplu destul de ușor de înțeles și totodată destul de complex de parser XML de tip SAX ce folosește toate aceste funcții poate fi găsit la http://java.sun.com/webservices/jaxp/dist/1.1/docs/tutorial/sax/work/Echo10.java [1]

În Python, un astfel de parser se scrie în mod similar. Vom exemplifica folosind un parser ce foloseşte biblioteca sgmllib – şi deci merge atât pe fişiere XML cât şi pe fişiere HTML ce nu sunt bine formate (adică nu sunt XHTML) [2]

Codul unui astfel de parser în Python este prezentat comentat în continuare şi este comentat pe larg pentru a explica de ce este necesară fiecare funcție

import urllib, sgmllib class **SimpleHTMLParser**(sgmllib.SGMLParser):

```
 #parser pentru o pagina html oarecare ce extinde 
     #clasa sgmllib.SGMLParser 
     def parse(self, s): 
     #metoda a clasei care parseaza stringul primit 
     #toate metodele unei clase in Python trebuie sa primeasca 
parametrul self 
         self.feed(s) 
         self.close() 
     def __init__(self, verbose=0): 
     #un fel de constructor - prima functie care se apeleaza la 
constructia unui obiect 
     #in aceasta functie se initializeaza toate variabilele pe care 
#dorim sa le folosim 
# pe prima linie se apelează functia de initializare a clasei pe care o 
#extindem – similar cu super() în Java 
         sgmllib.SGMLParser.__init__(self, verbose) 
         self.startTitle=0 
#variabilă ce ne va permite să ştim când prelucrăm datele din cadrul 
#unui element de tip title 
         self.title="" 
#variabilă în care vom reține titlul paginii
     def start_title(self,attributes): 
     #functie care se apeleaza la inceputul tag-ului title 
#pentru a scrie o functie care sa fie apelata la întalnirea unui
#element trebuie sa ii dam nume de forma start_numeElement 
#variabila attributes contine lista de atribute in perechi (nume, 
#valoare) 
         self.startTitle=1
     def end_title(self): 
     #incheiem tag-ul title deci resetam variabila startTitle 
         self.startTitle=0
     def handle_data(self,data): 
     #functie care se apeleaza cand se intalnesc date 
         if self.startTitle==1: 
#daca suntem în interiorul tag-ului title atunci variabila startTitle 
#este 1 si atunci stim ca variabila data contine textul continut in 
#interiorul elementului title 
             self.title=data 
     def printTitle(self): 
         if self.title!="": 
             print self.title 
#main-ul – in acelasi fisier .py 
fisierHtml = urllib.urlopen("http://google.com") 
s = fisierHtml.read() 
parser =SimpleHTMLParser() 
parser.parse(s) 
parser.printTitle()
```
 După cum se poate observa principiile sunt absolut identice cu cele din API-ul Java, diferențele fiind în principal următoarele:

- în Java detectarea elementului în care suntem se face într-o singură funcție "startElement" pe baza atributelor acesteia iar în Python se construiește o funcție cu un nume standard pentru fiecare element pe care dorim să-l prelucrăm
- prelucrarea continutului în Java se face folosind functia characters, iar în Python funcția handle\_data. Ambele ignoră datele dacă nu este prevăzut un comportament explicit în funcție de elementul în interiorul căruia ne aflăm (asta însă este mai mult asemănare decât deosebire☺ )

## DOM – Document Object Model

Spre deosebire de SAX, DOM este un standard W3C independent de platformă [3]. Tot spre deosebire de SAX, parsarea unui document XML folosind DOM presupune încărcarea întregului document în memorie. După ce documentul este încărcat navigarea printre nodurile documentului se poate face în orice ordine folosind relațiile de ordine din interiorul arborelui XML. Astfel se pot accesa rapid părinții, copiii și frații oricărui element. Aceste avantaje date de accesul rapid la continut sunt compensate de consumul mare de memorie necesar de încărcarea documentelor XML complet în memorie. Totodată, în cazul unor documente XML foarte mari sau în cazul unor dispozitive cu resurse de memorie foarte limitate este posibil ca o prelucrare bazată pe DOM să nu poată fi făcută pentru că nu documentul nu încape în memorie.

Ca şi în cazul SAX există mai multe API-uri pentru prelucrarea bazată pe DOM a documentelor XML şi tot ca în cazul SAX vom prezenta atât un exemplu în Java cât şi unul în Python.

Pachetele Java pentru prelucrarea documentelor sunt org.w3c.dom (http://java.sun.com/j2se/1.4.2/docs/api/org/w3c/dom/package-summary.html) şi acelaşi javax.xml.parsers (http://java.sun.com/j2se/1.4.2/docs/api/javax/xml/parsers/packagesummary.html).

Java oferă, ca şi pentru SAX, 2 clase ce vor contribui la parsarea documentului XML – o fabrică de parsere javax.xml.parsers.DocumentBuilderFactory şi o clasă parser – javax.xml.parsers.DocumentBuilder. La fel ca şi în cazul SAX clasa fabrică poate fi configurată pentru a valida documentele XML parsate folosind funcțiile setValidating și setNamespaceAware.

Diferența constă ca parserul DOM întoarce un element de tip org.w3c.dom.Document care oferă o serie de metode prin care i se pot accesa elementele, textul şi atributele.

Cele mai importante metode oferite de această clasă sunt următoarele:

- getDocumentElement ce oferă acces la elementul rădăcină al documentului
- getElementByID întoarce elementul ce are ID-ul egal cu şirul de caractere primit ca parametru de functie

• getElementsbyTagName – întoarce elementele ce au numele egal cu şirul de caractere primit ca parametru de funcție, în ordinea în care sunt întâlnite în document

Aceste funcții întorc un obiect sau o listă de obiecte de tip org.w3c.dom.Element. Element este interfața ce reprezintă un element oarecare din XML și care permite în principal următoarele operații:

- getAttribute primeşte numele unui atribut şi întoarce un şir de caractere ce reprezintă valoarea atributului
- getChildNodes întoarce o lista de org.w3c.dom.Node ce sunt copii ai elementului curent. Interfața Node reprezintă interfața extinsă de Element și care conține toate tipurile de noduri dintr-ul fişier XML. Pentru a identifica tipul unui anumit nod în scopul prelucrării sale putem folosi funcția getNodeType care poate întoarce valorile cuprinse în tabelul următor (preluat de la [4])

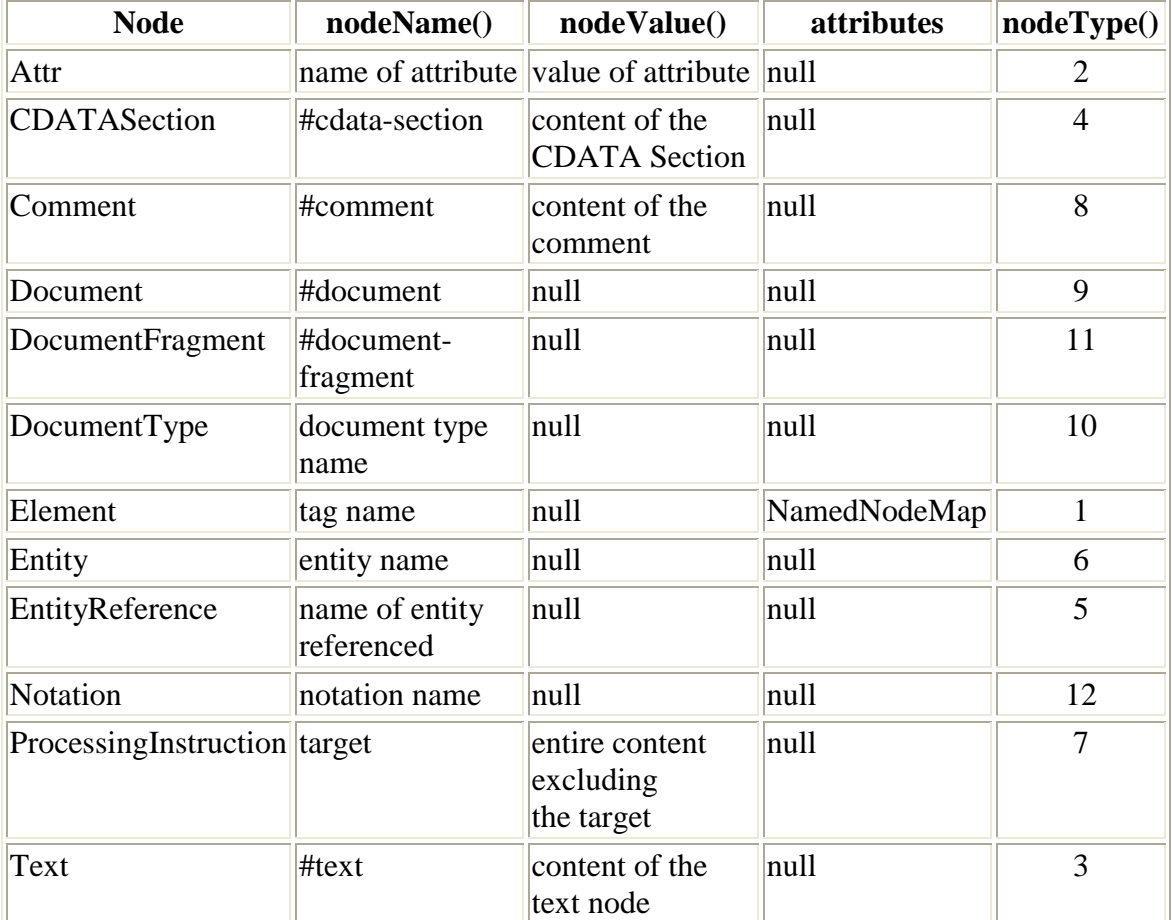

Următoarele 2 funcții exemplifică o parcurgere foarte simplă a unui arbore DOM – fără a tine cont însă de tipul nodurilor:

```
public static void checkSiblings(Node firstBrother)
       { 
             Node nextSibling=firstBrother.getNextSibling(); 
//parcurgerea nodurilor "frati" 
             while(nextSibling!=null) 
             {//afisarea nodurilor frati
```

```
 System.out.println(nextSibling.getNodeName()+" 
"+nextSibling.getNodeValue()+" "+nextSibling.getNodeType()); 
//parcurgerea recursiva a copiilor nodurilor frati 
                  checkChildren(nextSibling); 
                  nextSibling=nextSibling.getNextSibling(); 
 } 
      } 
      public static void checkChildren(Node parent) 
\{ Node son=parent.getFirstChild(); 
     //parcurgerea nodurilor "copii" 
     if(son!=null) 
\{//parcurgerea nodurilor frati 
                   System.out.println(son.getNodeName()+" 
"+son.getNodeValue()+" "+son.getNodeType()); 
     //parcurgerea copiilor copilului curent 
                   checkChildren(son); 
     //parcurgerea nodurilor frati 
           checkSiblings(son);
 } 
      }
```

```
Un exemplu mai complex de prelucrare a unui fişier XML folosind DOM 
poate fi găsit aici: 
http://java.sun.com/webservices/jaxp/dist/1.1/docs/tutorial/dom/work/Do
mEcho02.java
```
În Python prelucrarea se desfăşoară în mod similar[5]. Pentru a arăta ceva nou vom exemplifica crearea unui fişier XML folosind biblioteca xml.dom din Python. Programul pe care îl vom realiza va construi următorul document XML şi-l va scrie într-un fişier.

```
<?xml version='1.0' encoding='UTF-8'?> 
<xmlTest xmlns='http://cs.pub.ro/ie' atribut1='valoare'> 
   <test atribut2='alta valoare'>text continut in interiorul unui 
element</test> 
</xmlTest>
```
Principalele funcții folosite de program din biblioteca xml.dom sunt următoarele:

- $\bullet$  createElementNS primește ca atribute un spațiu de nume și numele unui element și întoarce un element (metodă a clasei Document şi a clasei Element – moştenite de la clasa Node – după cum se vede aproape identic cu API-ul din Java)
- appendChild se adaugă un copil nodului (Document, Element) current
- createAttributeNS adaugă un atribut elementului current
- createTextNode construieşte un nod de tip text [7]

```
#importam bibliotecile de functii necesare pentru utilizarea DOM in 
#Python 
import xml.dom.ext 
import xml.dom.minidom
```

```
#construim un nou document 
doc = xml.dom.minidom.Document() 
#definim un spatiu de nume - un string ce va fi dat ca parametru spatiu 
#de nume la crearea elementelor sau atributelor 
namespace="http://cs.pub.ro/ie"
#construim elementul radacina 
root element=doc.createElementNS(namespace,"xmlTest")
#construim un atribut asignat elementului radacina 
root_element.setAttributeNS(namespace, "atribut1", "valoare") 
#adaugam elementul radacina la documentul xml 
doc.appendChild(root_element) 
#mai construim un element pe care il adaugam la elementul radacina 
test_element=doc.createElementNS(namespace,"test") 
test_element.setAttributeNS(namespace, "atribut2", "alta valoare") 
root_element.appendChild(test_element) 
#construim un nod de tip text pe care il adaugam in interiorul 
#elementului creat anterior 
pcdata=doc.createTextNode("text continut in interiorul unui element") 
test element.appendChild(pcdata)
#deschidem un fisier pentru scriere (se creeaza unul nou daca nu 
#exista) 
fisier = open("d:\\ \text{'test.xml"}, "w")
#scriem documentul in fisierul deschis 
xml.dom.ext.PrettyPrint(doc, fisier) 
#inchidem fisierul 
fisier.close()
```
După cum se poate observa DOM oferă mecanisme relativ simple pentru creearea şi prelucrarea fişierelor XML. Principiile sunt aproape identice în limbaje diferite de programare deoarece se bazează pe standarde comune.

#### Concluzii

Prelucrarea fişierelor XML este deosebit de facilă existând un număr mare de API-uri în majoritatea limbajelor de programare de nivel înalt. Există modalități de prelucrare diferite și alegerea unei metode se bazează pe mai multe aspecte dintre care cele mai importante ar fi următoarele:

- dimensiunea fişierului vs. cantitatea de resurse de memorie disponibile
- tipul de prelucrare efectuat (1 singură parcurgere suficientă sau necesare prelucrări succesive)

În documentul de față am prezentat exemple de utilizare atât pentru SAX cât și pentru DOM în două limbaje de programare destul de diferite, constatând similarități majore între API-uri. Astfel, putem concluziona că dacă putem folosi aceste tehnologii într-un limbaj de programare de nivel înalt ne putem adapta rapid la API-urile din alt limbaj.

O ultimă concluzie ar fi că în funcție de aplicația pe care o avem de dezvoltat putem alege (dat fiind că API-urile din limbaje diferite sunt foarte similare) limbajul în care putem dezvolta cel mai comod şi mai facil. Rapiditatea şi facilitatea dezvoltării sunt de altfel şi motivele pentru care am ales să prezentăm API-urile Python în acest document.

# Referințe

- 1. Tutorialul pentru SAX oferit de Sun http://java.sun.com/webservices/jaxp/dist/1.1/docs/tutorial/sax/index.html
- 2. Prelucrarea HTML în Python http://www.boddie.org.uk/python/HTML.html
- 3. Standardul DOM pe site-ul W3C http://www.w3.org/DOM/
- 4. Tutorialul pentru DOM oferit de Sun http://java.sun.com/webservices/jaxp/dist/1.1/docs/tutorial/dom/index.html
- 5. Prelucrarea XML în Python http://www.boddie.org.uk/python/XML\_intro.html
- 6. Sun API Javadocs http://java.sun.com/j2se/1.4.2/docs/api/
- 7. Python Library Reference Structured Markup Processing Tools http://docs.python.org/lib/markup.html